外国語教育メディア学会 (LET) 関西支部メソドロジー研究部会 報告論集 第16号 神原 一帆 (pp. 1-33)

## **コーパス研究の思考法**

# —Sketch Engine **を用いたデータの抽出・可視化**—

## 神原 一帆

## 立命館大学(言語教育センター, R-GIRO)

#### **概要**

本稿はコーパスを利用した研究におけるデータの取得法,処理法,そして,その簡易な 可視化の手順について論じるものである。本来これらの処理には高度なプログラミング技 術が必須であるが,高性能なコーパスインターフェイスである Sketch Engine を利用す ることである程度のタスクを遂行することができる。本稿ではコーパス研究における基礎 知識を概観した上で,複雑なデータ抽出を可能にする正規表現の利用法,そして Sketch Engine の活用法のそれぞれを,具体例と共に提示する。

*Keywords:* コーパス研究,正規表現,Sketch Engine,メソドロジー

#### 1. **はじめに**

理論言語学において,コーパスのデータを利用した実証研究の重要性は繰り返し論じら れてきましたが [\(Fillmore](#page-23-0) [1990](#page-23-0), [Glynn & Fischer](#page-23-1) [2010](#page-23-1), [Glynn & Robinson](#page-23-2) [2014](#page-23-2), [Gries](#page-24-0) [2010\)](#page-24-0),これは研究者の内省判断にもとづく研究が主流であったことが背景にあります [\(Stefanowitsch](#page-25-0) [2020](#page-25-0))<sup>\*1</sup>。理論的な動機をもつものだけに限らず、応用志向の研究であっ ても,それを経験的に進めるためには適切な観察手法が必須となります。

本稿の目的は,(i) コーパスを言語研究などにもちいるための基礎知識と,(ii) 強力な コーパスインターフェイスである [Sketch Engine](https://www。sketchengine。co。uk/) の利用法を概観することです。本稿は 次のように構成されます。[2.](#page-1-0) 節ではコーパスを研究にもちいる際の基本事項を確認し、そ の使用の際の注意点を確認します。[3.](#page-9-0) 節では Sketch Engine で実行可能な様々な機能の 特徴について概観します。[4.](#page-19-0) 節では本稿のまとめと、更に先に進むための文献紹介をおこ ないます。

#### <span id="page-1-0"></span>2. **コーパス言語学の基礎**

本節ではコーパス言語学の基礎知識として,複雑なデータ抽出を可能にするアノテー ションの有用性と,データ抽出をおこなう際のいくつかの留意点を確認していきます。 コーパス (corpus) とは (i) 書き言葉や話し言葉などの現実の言語を,(ii) 大規模に,(iii) 基準に沿って網羅的・代表的に収集し, (iv) コンピューター上で処理できるデータとし て保存し,(v) 言語研究に使用するものと特徴付けられます ([石川](#page-26-0) [2021](#page-26-0), 13)。近年では コーパスを利用するための様々なサービスが整備されており,簡単にデータを取得するこ とができるようになっています。しかし,このようなツールを適切に利用するためには, そのようなサービスが提供する機能の理解だけでなく,サービスの基本的な構造の理解も 必要となります。本節では,[2.1](#page-1-1) 節にてコーパスの構造について確認し,[2.2](#page-6-0) 節にてコーパ スを利用する際の留意点について導入します。

#### <span id="page-1-1"></span>2.1 **コーパスをつくる「技術」**

本節では「コンピューター上で処理できるデータ」というものの形がどのようなものな のかを確認していきます。コンピューター上で利用可能な形式には様々なものがあります が,任意のデータを抽出するためには品詞などのメタ言語情報を付与したものが最も頻繁 に利用されます。このようなメタ言語情報は一般的に注釈 (annotation)(または原語をカ タカナにしたアノテーション)と呼ばれますが,本節ではこの情報の有用性とその利用法 の二点について確認していきます。[2.1.1](#page-1-2) 節ではデータ抽出の基礎として正規表現の基本 を確認します。そして,[2.1.2](#page-4-0) 節にてコーパスとコーパスインターフェイスの区別を説明 します。

#### <span id="page-1-2"></span>2.1.1 **データ抽出の基礎としての正規表現**

まずはコーパスの利用にメタ言語情報が有用になることを確認するための例として、あ る作家による英語で書かれた小説のテキストを一つの text ファイルに集約した原始的な コーパスを考えてみましょう。このファイルは.txt という拡張子を持ち,手持ちのテキス

トエディターによって簡単に検索をすることができるものと仮定します。ここで現代英語 の定 (definiteness) に関心をもつ K さん(仮名)は不定冠詞 *a* または定冠詞 *the* の後ろに どのような名詞がくるのかを観察することを決めたとしましょう \*2。

このタスクにおいて必須となる技術が正規表現 (regular expression) です。例えば、あ なたのコーパスで *woman* という名詞がどのように使われているのかを調べたいとしま しょう。その時, "woman" という文字列をそのまま検索すると, (当たり前ですが)複数 形の "women" を検索結果として得ることはできません。ここで求められるのは "woman" と "women" に含まれる a と e のどちらでもマッチするような検索をすることですが,こ れは正規表現を使って wom[ae]n のように実現することができます。正規表現は難しいも のの,マスターすれば非常に便利な道具として活用することができます。正規表現の詳し い使い方を説明することは本稿の目的から逸れますが,代表的な表現を[淺尾・李](#page-26-1) ([2013,](#page-26-1) 259) を参考にまとめたものを表 [1](#page-3-0) に掲載します。これらの詳細な使い方については適宜 Web 検索等で補ってください  $*3$ 。

ここで本来のタスクの遂行に戻りましょう。今回のタスクの目的は不定冠詞 *a* または 定冠詞 *the* の後ろにあらわれる名詞を当該のコーパスから抽出することです。まず,定 冠詞の表現は簡単に (a)|(the) で検索することができます \*4。英語であれば語と語の間 に一文字分の半角スペースが入りますが,何かのミスや元ファイルのエラーなどで二文 字以上の半角スペースが入ったら欲しいデータがとれなくなってしまうので,+ を用いて (a)|(the) + と表現するようにしましょう。

これだけで問題は解決しません。K さんは自分のコーパスに含まれる全ての冠詞と名 詞の組み合わせを観察することを目的としています。ここで K さんは元のコーパスにど んな名詞が含まれるのかを知らないものとすると,[\(1\)](#page-2-0) のように名詞の単複を選言の|に よってつなげていく必要がでてきます。ここで必要になるのは現代英語における名詞の包 括的なリストですが,それを列挙することは到底不可能なだけでなく,テキストファイル に含まれる名詞を目視で書き留めていくのは現実的な作業とはいえません \*5。

- <span id="page-2-0"></span>(1) a.  $((a) | (the)) + (dogs?)$ 
	- b.  $((a)|(the)) + ((dogs?)|(wom[ae]n))$
	- c.  $((a)|(the)) + ((dogs?)|(wom[ae]n)|(m[ae]n))$

……

| 正規表現          | 機能                                       | 例                                                                         |
|---------------|------------------------------------------|---------------------------------------------------------------------------|
| ?             | 直前の文字があってもなくてもよ                          | dogs? によって"dog"や"dogs"に                                                   |
|               | い                                        | マッチする                                                                     |
|               | 任意の一文字にマッチする                             | $d.g. \& \> \mathcal{L} \text{``dog''} \< \text{``dug''}, \text{``dig''}$ |
|               |                                          | などにマッチする                                                                  |
| $\ddot{}$     | 直前の文字の1回以上の繰り返し                          | no+によって"no"や"noooo"など                                                     |
|               | にマッチする                                   | にマッチする                                                                    |
| $\ast$        | 直前の文字の0回以上の繰り返し                          | dog* によって "do" や "dog",                                                   |
|               | にマッチする                                   | "dogg"などにマッチする                                                            |
| $[ \ldots ]$  | [ ] の中に列挙したどれか一文字に                       | wom[ae]n によって "woman" や                                                   |
|               | マッチする                                    | "women"にマッチする                                                             |
| $[\hat{\ }$ ] | 否定                                       | [^s] によって "s" 以外の一文字                                                      |
|               |                                          | に、[^A-Za-z]によってアルファ                                                       |
|               |                                          | ベット以外の一文字にマッチする。                                                          |
|               | の前後に生起する文字列の選言                           | dog   cat によって "dog" や "cat"                                              |
|               |                                          | などにマッチする。                                                                 |
|               | () 文字のグループ化                              | (dogs?)   (cats?) によって                                                    |
|               |                                          | "dog", "dogs", "cat", "cats" などに                                          |
|               |                                          | マッチする。                                                                    |
| $\sqrt{M}$    |                                          | アルファベット, アンダーバー, 半 \w+ によって "dog", "kazy3024",                            |
|               | 角数字 ([a-zA-Z_0-9] という記 "whisky"などにマッチする。 |                                                                           |
|               | 述と同じ)                                    |                                                                           |

<span id="page-3-0"></span>表 1 主な正規表現とその機能

ここで便利になるのがアノテーション付きのコーパスです。アノテーションとは何らか の基準によって分割された事例に対して何らかのメタ表現を付与したものを指します (cf. [Pustejovsky & Stubbs](#page-25-1) [2013,](#page-25-1) Ch.1)。このようなアノテーションの代表例としては品詞情 報が挙げられます。例えば,「名詞」のような品詞は{*dogs, hypothesis, noodle, ...*}のよう な表現を包摂するような一種のクラス (class) に対応します。言語学において,品詞とい

うものは統辞的な関係 (syntagmatic relation) と範列的な関係 (paradigmatic relation) にもとづいて同定されます ([黒田](#page-26-2) [2003](#page-26-2), [守田](#page-27-0) [2013](#page-27-0))。近年では自然言語処理 (Natural Language Processing; NLP) の発展によって品詞情報を自動で付与するプログラムが利 用可能となっていて,様々なものを利用することができます。ここで一つ簡単な具体例を [\(2\)](#page-4-1) に挙げます。([2](#page-4-1)a) は元の文,[\(2](#page-4-1)b) は品詞解析機 \*6 を適用した結果です。[\(2](#page-4-1)b) では [\(2a](#page-4-1)) に含まれるそれぞれの語に対して *<*...*>*...*<*/...*>* という形で nnp, vbd などの品詞 タグが付与されています。ここで重要なことは nnp, vbd などの品詞タグは元々のデータ に含まれているものではなく,元のデータの特徴を記述するための表現として機能してい るという点です。仮に K さんが自分のデータに対して同様の解析機を適用し,その結果に 対して *<*det*>*[a-zA-Z]+*<*/det*>* +*<*nn[a-zA-Z]\**>*[a-zA-Z]+*<*/nn[a-zA-Z]\**>* の ような正規表現を用いた検索をすれば,簡単に冠詞の直後に名詞が生起する事例を検索す ることができます。

<span id="page-4-1"></span>(2) a. Alice thought that Bill said that Charlotte believed that David was a liar

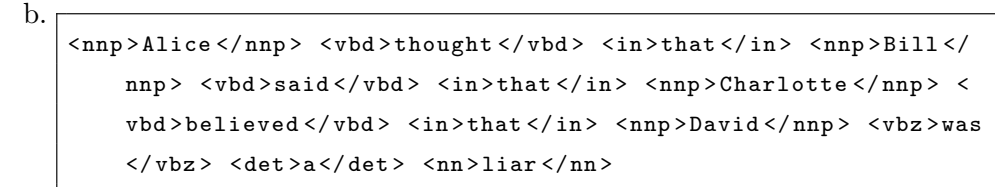

ここでのアノテーションとはあくまで当該の表現に対して付与されるメタ言語情報であ り,その情報は品詞のような文法的な情報だけに限らず,音韻的,統語的,意味的,語用 論的なものを付与することも(理論的には)可能です。しかし,そのようなアノテーショ ンをおこなうためには常に一貫した基準が必要で,特に意味が関わるようなアノテーショ ンについては様々な議論があることには注意しましょう (cf. [Fellbaum & Baker](#page-23-3) [2013](#page-23-3)) \*7。

#### <span id="page-4-0"></span>2.1.2 **コーパスとコーパスインターフェイス**

アノテーションを付与されたデータを利用すれば全ての問題が解決するわけではあり ません。[\(2b](#page-4-1)) では簡単な事例を挙げましたが,一般的にコーパスとして公開されている データには非常に多くのメタ言語情報が含まれます。例えば,品詞 (e.g., *VERB*),語彙 素 (e.g., *break*), 屈折形 (e.g., "broke"), そのデータの出典 (使用域 (resister)) といった膨 大なアノテーションが付与されたデータを人力で解釈することは到底不可能です。この理

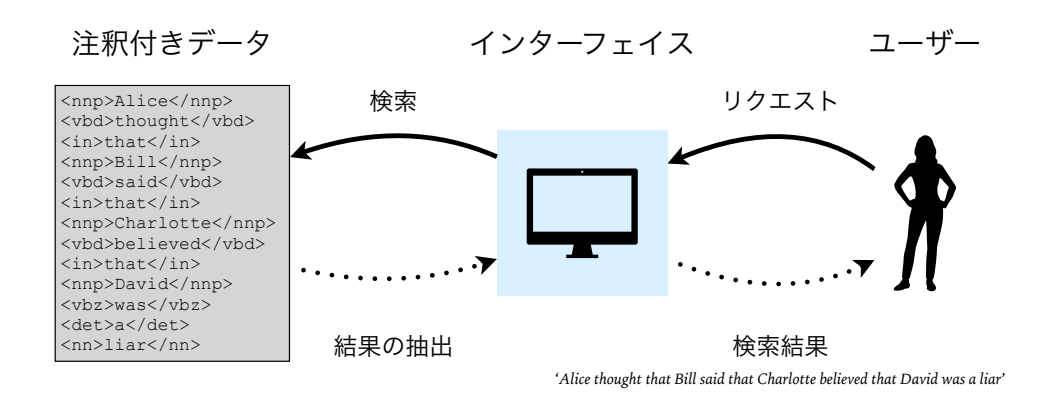

<span id="page-5-0"></span>図1 コーパス, コーパスインターフェイス、ユーザーの関係

由から,コーパスのデータを扱うためには必要に応じてコーパスのデータを処理するため の何らかの機構が必要になります。このようなコンピュータによる処理を前提としたデー タを扱うための機構のことは一般的に,インターフェイス (interface) と呼ばれます \*8。 この機構を簡単に図示すると図 [1](#page-5-0) のようになります。

コーパスインターフェイスとは機械処理が前提となっているコーパスのデータを人が扱 いやすいように処理する機構を指します。図 [1](#page-5-0) では,ユーザーが ([2](#page-4-1)a) の文をコーパスの データから抽出するためのリクエストを送信し,インターフェイスが当該の条件に合致す る事例である ([2](#page-4-1)b) を検索・抽出し,それをユーザーが閲覧可能な [\(2](#page-4-1)a) のような形に成形 する過程を示しています。

本来であれば,コーパスインターフェイスの構築にはプログラミング言語の習得が必要 不可欠です。なぜならば生のアノテーション付きのコーパスデータを目視で確認すること は現実的ではないからです。しかし,幸いなことにコーパスのデータにアクセスするため のサービスが数多く存在します。本稿で扱う Sketch Engine もその一つで, [3.](#page-9-0) 節にてその 使い方を簡単にみていきます。他にも言語学において頻繁に用いられるサービスとしては English-Corpora.org が挙げられますが,その詳細[は長谷部](#page-27-1) ([2020](#page-27-1)) を参照してください。

ただし,[Gries](#page-24-1) ([2017,](#page-24-1) 4) が主張するように,有料・無料の是非を問わず,Web 上のコー パス検索アプリケーションは急な仕様変更や機能停止に直面する可能性が否めません。一 定の検索結果が常に得られないという事態は,最悪の場合再現性が担保できなくなるとい う研究倫理上の大きな問題に直面する可能性が常に残ります。この理由から [Gries](#page-24-1) はプロ グラミング言語の習得が全ての言語学者にとって必須の技能であるという立場をとりま す \*9。

現実的には,(言語教育や理論研究を含む広義の)言語研究に携わる全ての研究者があ る程度のプログラミングの技能を習得するまでにはまだ時間がかかるでしょうし,中には その過程を苦痛に感じる研究者も多いでしょう \*10。しかし,自分が普段利用しているア プリケーションに利用したいデータが含まれない場合,データの取得は自力でおこなう必 要がでてくることは念頭に置くべきでしょう。また,使用するデータについてはどのよう な事例をどのような基準で分析し,どのような結果が得られたのかについて論文等で詳細 に論じるだけでなく<sup>\*11</sup>.実際に利用したデータをすぐに提示できるようにする工夫など が必要となります。

仮に,データの取得,分析,考察といった各サイクルの透明化の試みを極限まで発展さ せるのであれば,言語学におけるオープンサイエンス (open science) 化を促進すること ができるでしょう。特に既存のコーパスを用いた言語研究であれば(構築に関わらない限 り)倫理的な問題に抵触することはほとんどありません \*12。また,収集したデータに対 して意味的なアノテーションを与えるような研究では再現性が特に問題になるため,デー タの公開は非常に重要な試みとして評価することができるでしょう \*13

#### <span id="page-6-0"></span>2.2 **コーパスをつかう「技術」**

前節にて詳しく述べたように,コーパスの元データには品詞などのメタ情報が付与され ている場合が多く,Sketch Engine に限らず,多くのコーパス検索アプリケーションはこ のメタ情報を用いた検索が可能になっています。本節ではメタ情報の利用は複雑な条件に 基づく検索を可能にする反面で,検索条件の厳しさと検索結果の量は一般的にトレードオ フの関係にあることを確認します。

コーパス検索アプリケーションは様々な条件にもとづく検索を可能にしますが、複雑な 検索にはある程度の慣れと技術が必要になります。どのようなデータを抽出するのかは 各々のタスクによって異なりますが,一般的に検索条件の厳しさと検索結果の量はトレー ドオフの関係にあります。つまり,厳しすぎる検索条件では十分なデータが取れません し,簡単すぎる検索条件では必要以上のデータが取れてしまいます。この関係は集合論に おける外延の多さと内包の豊富さの関係と並行的なものとして理解することができます (i.e., 被覆率と精度の関係)\*14。

この関係がどのようなものであるのかを実際の事例を用いて経験的に確認してみましょ

|   | kill   | read   | seek   | test   | watch  |
|---|--------|--------|--------|--------|--------|
|   | 15,148 | 27,841 | 16,606 | 22,685 | 21,912 |
| 2 | 14,973 | 27,710 | 16,605 | 6,896  | 18,934 |
| 3 | 1,423  | 4,354  | 2,006  | 1,198  | 4,430  |
| 4 | 1,036  | 3,315  | 1,357  | 934    | 3,362  |

<span id="page-7-1"></span>表 2 各語の頻度と条件の厳しさに応じた頻度

う。ここで恣意的ではあるものの,*kill, read, seek, test, watch* という五つの語を挙げ, それぞれの事例に対して 'British National Corpus (BNC), tagged by CLAWS' を用い て [\(3\)](#page-7-0) に挙げた四つの条件で検索した際に頻度がどのように変動するのかを調査してみま した。その結果,表 [2](#page-8-0) にあるような頻度が確認されました。この検索条件の厳しさと頻度 を [R Core Team](#page-25-2) [\(2022](#page-25-2)) をもちいて可視化したものが図 [2](#page-7-1) です。ここでは条件が厳しく なるほどその頻度が少なくなるという大まかな傾向が確認できます。

- <span id="page-7-0"></span>(3) i. {*test, tests, tested*}のように,品詞を問わない様々な屈折形を含んだ語 *xxx* のあらゆる事例 (i.e., [lemma="xxx"])
	- ii. {*test, tests, tested*}のような様々な屈折形の語のなかでも,動詞としてタグ づけされた語 *xxx* のあらゆる事例 (i.e., [lemma="xxx" & tag="V.\*"])
	- iii. {*test, tests, tested*}のような様々な屈折形の語のなかでも,動詞として タグづけされた *xxx* の直後に冠詞{a, the}が後続するあらゆる事例 (i.e., [lemma="xxx" & tag="V.\*"][tag="AT0"])
	- iv. {*test, tests, tested*}のような様々な屈折形の語のなかでも,動詞としてタグ づけされた *xxx* の直後に冠詞{a, the}と名詞が後続するあらゆる事例 (i.e., [lemma="xxx" & tag="V.\*"][tag="AT0"][tag="N.\*"])

研究者は仮説を検証,または形成するためにデータを取得,ないしは分析します。どの ような目的の下で調査をおこなうにせよ,研究者は得られた結果から確認できる何らかの 一般化を提示する必要があります。この一般化という過程を簡単に特徴付けると,当該の データに含まれる共通性を見出すことに対応します \*15。あるデータからどれだけ「興味 深い」傾向を見出せるかは分析者の理論的立場(や経験年数,センス)などによって大き く異ります。もしある傾向がその分析者の理論から予測できないようなものであれば、そ

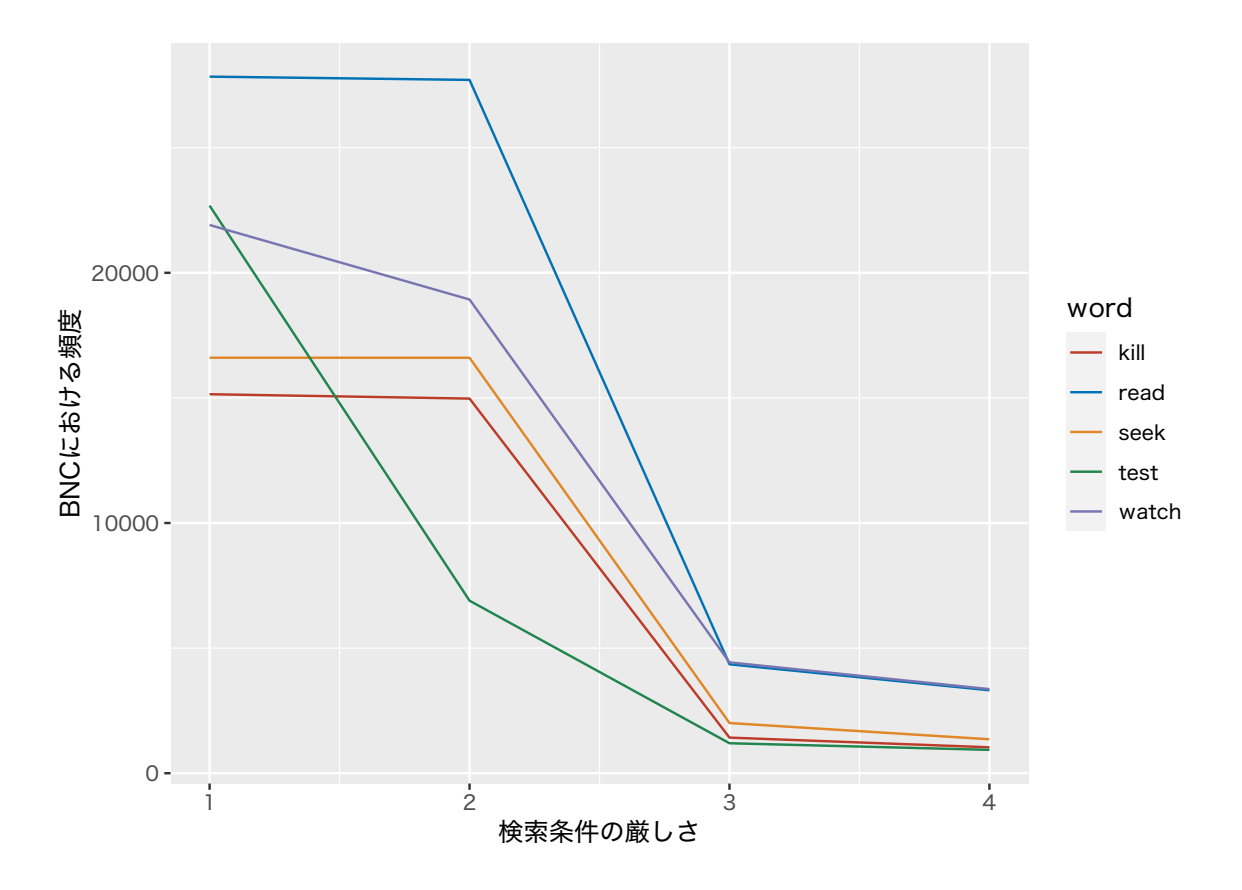

<span id="page-8-0"></span>図 2 各語の頻度と条件の厳しさの関係

れは(典型的に)理論的な議論の余地がある「興味深い」ものとなりますが,そうでない 場合は「興味深い」ものとしてみなされない可能性があります \*16。しかし,一般的にそ のデータの規模と一般化のしやすさには上でみたようなトレードオフの関係が成立するこ とが容易に想像できます。つまり,データの規模が大きくなればなるほど,そこから共通 性を見出すことが難しくなり,データの規模が小さくなればなるほど,そこから共通性を 見出すことが簡単になりやすいのです。

ここで分析対象の量とその分析結果の一般化の難易度の関係をまとめると表 [3](#page-9-1) のように なる。一般化が困難であるというのは,その一般化がより複雑なものになりうるというこ とに対応する。つまり,適切な規模のデータからは「*P* ならば *Q* である」のように前件 と後件が一つの命題となっている単純な一般化を導くことができますが,必要以上に大規 模なデータからは「*P*1かつ *P*2,または *P*3であれば *Q* である」\*17 のように前件と後件が 複合的な命題からなるような複雑な一般化を導かざるを得ません \*18。

少ない事例から一般化を蓄積することの方が分析者の負担量は減る反面で,少ない事例

<span id="page-9-1"></span>表 3 検索条件の厳しさと一般化の難易度

| 検索条件 | 事例の数 | 一般化 |
|------|------|-----|
| ゆるい  | 多い   | 困難  |
| 厳しい  | 少ない  | 容易  |

からの一般化は言明の一般性 (generality) の欠如という問題に直面することになります。 言語学は言語の科学である以上,特定の個人の言語知識がどうなっているのか,というこ とよりもある言語 *L<sup>i</sup>* を使用する話し手全体がもつ傾向を明らかにしようとするものです。 つまり,あまりに特殊な事例ばかりを扱っていても,*L<sup>i</sup>* の全体の傾向を明らかにするこ とはできないということです。統計的には,調査を実施するまえに (i) 有意水準 (*α*),(ii) 効果量,(iii) 検定量 (1 *− β*),(iv) サンプル・サイズのうちの,(i–iii) を決めてしまえば (iv) を決定することができる ([水本・竹内](#page-27-2) [2010](#page-27-2), 56–57)。一つの解決法としては,自分の 決めた調査水準によって得られるデータの総数が統計的に得られたこのサンプル数と概ね 一致するかどうかを検討することが挙げられるだろう。ただし,修辞的な表現などは出現 頻度が低い場合も多々あるため,「統計的にも妥当な手法を用いて比喩表現を探しました が,見つかりませんでした」のような事態に陥るのは馬鹿らしいので,分析対象の抽出に は慎重になるべきでしょう \*19。

このような検索条件の厳しさと検索結果の量の関係を踏まえると,コーパス基盤の研究 には [\(4\)](#page-9-2) に示す難しさが付きまといます。この問題をどのように克服するのかは各々が解 決すべき問題で,非常に泥臭い作業になっていきます。これに関しては,それぞれが [3.](#page-9-0) 節 で概観する Sketch Engine のようなツールを使って試行錯誤していければと思います。

<span id="page-9-2"></span>(4) 適切な厳しさの検索条件によって,言語学的に有意義な一般化が可能になるよう な量のデータを抽出する必要性

## <span id="page-9-0"></span>3. Sketch Engine

本節ではコーパス検索アプリケーションの一つである [Sketch Engine](https://www.sketchengine.eu/) の機能を概観し ていきます [\(Kilgarriff et al.](#page-25-3) [2004,](#page-25-3) [2014\)](#page-25-4)。このアプリケーションは高度な検索が可能で, 様々な目的をもった研究者にとって非常に有用なツールとなることは間違いないでしょう (cf. [黒田](#page-27-3) [2017\)](#page-27-3)。

2022 年 9 月現在の Sketch Engine では 94 カ国語の 742 個のコーパスが利用可能と なっています。以降では 'British National Corpus (BNC), tagged by CLAWS' をコー パスとして利用しながら,以下に挙げる機能についてその概要と利用可能性とその注意点 について簡単に論じていきます。このリストは完全なものではありませんが,コーパスを もちいた研究をおこなうためには事足りるでしょう。なお,利用可能性は神原個人の関心 に多大な影響を受けているため,どのようなタスクに各機能が有用かどうかは各自で考え てもらえると嬉しいです。

- 3..1. Word Sketch
- 3..2. Word Sketch Difference
- 3..3. Thesaurus
- 3..4. Concordance
- 3..5. Wordlist
- 3..6. N-grams
- 3..7. Keywords

## <span id="page-10-0"></span>3.1 Word Sketch

■概要 Word Sketch とは、検索対象が当該のコーパスにおいてどのような振る舞いを みせるのかを要約したものを指します。図 [3](#page-11-0) に名詞 *dog* の Word Sketch の検索結果を記 載します。この Word Sketch は検索対象とする語の頻度によってもその結果の豊富さが 大きく変わることに注意してください。

■利用可能性とその注意点 ある表現の大まかな傾向を把握したいときに便利です。例え ば,*replace* の主語や目的語には何が生起しやすいのかということを調べるのには有効な 手段となる。しかし,共起語の傾向の確認は大雑把な理解しかもたらさないことには注意 が必要です。

| $\bullet$ $\oplus$ $\circ$<br>$\mathbf{Q}$<br>٠<br>dog as noun 12,098 $\times$ $\star$<br>$\cdots$<br>$\bullet$<br>$\bullet$<br>$\bullet$<br>$\bullet$<br>$\bullet$<br>О<br>$\bullet$<br>$\bullet$<br>$\bullet$<br>$\bullet$<br>$\bullet$<br>$\bullet$<br>$\bullet$<br>$\bullet$<br>$\bullet$<br>$\bullet$<br>$\bullet$<br>$\bullet$<br>$\bullet$<br>$\bullet$<br>$\bullet$<br>$\bullet$<br>$\bullet$<br>$\bullet$<br>$\bullet$<br>$\bullet$<br>$\bullet$<br>$\bullet$<br>94<br>$\Omega$<br>₩<br>$\Omega$<br>$\Omega$<br>96<br>$\Omega$<br>98<br>94<br>$\Omega$<br>98<br>$\vec{r}$<br>$\vec{r}$<br>$\Omega$<br>↩<br>$\times$<br>$\overrightarrow{C}$<br>$\times$<br>$\vec{r}$<br>$\times$<br>$\times$<br>$\times$<br>$\overrightarrow{C}$<br>$\times$<br>modifier<br>object_of<br>subject_of<br>and/or<br>modifies<br>usage patterns<br>handler<br>leetle<br>bark<br>cat<br>stray<br>poss<br>$\cdots$<br>$\cdots$<br>$\cdots$<br>$\ddotsc$<br>$\cdots$<br><br>stray dogs<br>leetle dog<br>dog barked<br>police dog handler<br>bitch<br><b>Sfin</b><br>$\cdots$<br>$\cdots$<br>warden<br>train<br>foul<br>pet<br>$\cdots$<br>$\cdots$<br>$\cdots$<br>$\cdots$<br><b>VPing</b><br>wolf<br>$\cdots$<br><br>dog fouling<br>pet dog<br>dog warden<br>walk<br>$\cdots$<br>quide<br>whine<br>chaser<br><b>VPto</b><br>$\cdots$<br><br>sledge<br><br>$\cdots$<br>$\ddotsc$<br>wag<br><br>guide dogs for the blind<br>official dog chaser<br>sniff<br>Swh<br>$\cdots$<br>pet<br>$\cdots$<br>$\cdots$<br>wagging the dog<br>dirt<br>prairie<br><br><br>dog sniffing<br>bark<br>$\cdots$<br><b>Sing</b><br>dog<br>prairie dogs<br>dog dirt<br>$\cdots$<br>$\cdots$<br>bite<br>$\cdots$<br>barking dogs<br>mad<br>breeder<br>$\cdots$<br><br>duck<br>it+<br>dog bit<br>$\cdots$<br>$\cdots$<br>breed<br>$\cdots$<br>a mad dog<br>dog breeder<br>the dog and duck<br>howl<br>$\cdots$<br>sleeping<br>turd<br>$\cdots$<br>$\cdots$<br>feed<br>$\cdots$<br>monkey<br>$\cdots$<br>chase<br><br>to let sleeping dogs lie<br>owner<br><br>pat<br>$\cdots$<br>jackal<br>$\cdots$<br>sniffer<br>$\cdots$<br>savage<br>$\cdots$<br>dog owners<br>guide<br>sniffer dogs<br>$\cdots$<br>Englishman<br>$\cdots$<br>shit<br><br>yap<br>$\cdots$<br>guide dogs<br>hunting<br><br>dog shit<br>sheep<br>$\cdots$<br>muzzle<br>leap<br>a hunting dog<br>$\cdots$<br>$\cdots$<br>colle-<br>horse<br>$\cdots$ | <b>WORD SKETCH</b> |                 | British National Corpus (BNC), tagged by CLAWS | ⋒ | Get more space (+) | ൫<br>ł<br>- 11<br>⊖            |  |  |  |  |  |  |  |  |
|----------------------------------------------------------------------------------------------------|--------------------|-----------------|------------------------------------------------|---|--------------------|--------------------------------|--|--|--|--|--|--|--|--|
|                                                                                                    | ☆                  |                 |                                                |   |                    |                                |  |  |  |  |  |  |  |  |
|                                                                                                    |                    |                 |                                                |   |                    |                                |  |  |  |  |  |  |  |  |
|                                                                                                    |                    |                 |                                                |   |                    |                                |  |  |  |  |  |  |  |  |
|                                                                                                    |                    |                 |                                                |   |                    |                                |  |  |  |  |  |  |  |  |
|                                                                                                    |                    |                 |                                                |   |                    |                                |  |  |  |  |  |  |  |  |
|                                                                                                    |                    |                 |                                                |   |                    |                                |  |  |  |  |  |  |  |  |
|                                                                                                    |                    |                 |                                                |   |                    |                                |  |  |  |  |  |  |  |  |
|                                                                                                    |                    |                 |                                                |   |                    |                                |  |  |  |  |  |  |  |  |
|                                                                                                    |                    |                 |                                                |   |                    |                                |  |  |  |  |  |  |  |  |
|                                                                                                    |                    |                 |                                                |   |                    |                                |  |  |  |  |  |  |  |  |
|                                                                                                    |                    |                 |                                                |   |                    |                                |  |  |  |  |  |  |  |  |
|                                                                                                    |                    |                 |                                                |   |                    |                                |  |  |  |  |  |  |  |  |
|                                                                                                    |                    |                 |                                                |   |                    |                                |  |  |  |  |  |  |  |  |
|                                                                                                    |                    |                 |                                                |   |                    |                                |  |  |  |  |  |  |  |  |
|                                                                                                    |                    |                 |                                                |   |                    |                                |  |  |  |  |  |  |  |  |
|                                                                                                    |                    |                 |                                                |   |                    |                                |  |  |  |  |  |  |  |  |
|                                                                                                    |                    |                 |                                                |   |                    |                                |  |  |  |  |  |  |  |  |
| roam<br>$d\alpha$                                                                                                    |                    | top<br>$\cdots$ | exercise                                       |   |                    | Back to the original interface |  |  |  |  |  |  |  |  |

<span id="page-11-0"></span>図 3 BNC における名詞 *dog* の振る舞い

#### 3.2 Word Sketch Difference

■概要 Word Sketch Difference とは、二つの語彙同士のコーパス上での振る舞いを要 約したものに該当します。図 [4](#page-12-0) に BNC 上での名詞 *dog* と *cat* の振る舞いを要約したもの を記載します。緑色の着色は *dog* に特有なものを,赤色の着色は *cat* に特有なものを示し ています。

■利用可能性とその注意点 Word Sketch Difference が最も有用になるのは語どうしに 成立する意味関係 (semantic relation) の分析でしょう (cf. [Cruse](#page-23-4) [1986](#page-23-4), [2011](#page-23-5), [Murphy](#page-25-5) [2003,](#page-25-5) [2010\)](#page-25-6)。一般的に意味の類似性は共起語の類似性と相関があることが知られてい ますが、この詳細についてはまだ不明瞭な点が多いです。例えば, [Murphy](#page-25-6) [\(2010,](#page-25-6) 109) は類義関係にある語のペアとして *sofa* と *couch* を挙げています。これを Word Sketch Difference で調べてみると,形容詞 *soft* は *sofa* としか,形容詞 *brown* は *couch* としか生 起しないことが簡単にわかります。

ですが,意味の類似性と共起語の類似性の相関関係は完璧なものではないことには注意 が必要です。例えば,先の例を用いて「*soft* となりうる椅子は *sofa* だけである」や「*brown* となりうる椅子は *couch* だけである」という結論を導くのは明らかに間違っています

| $\log$ 12,098×       |                          |                |          | $\vert$ $\vert$ cat $_{5,381x}$       |                    |                                |                       |          |                          |                       |                      |                          |                        | $Q = \pm$            |                | $\bullet$ $\oplus$ $\circ$     | ☆        |
|----------------------|--------------------------|----------------|----------|---------------------------------------|--------------------|--------------------------------|-----------------------|----------|--------------------------|-----------------------|----------------------|--------------------------|------------------------|----------------------|----------------|--------------------------------|----------|
| ⊙<br>and/or <b>O</b> | adj_subject_of <a></a>   |                |          | $\bullet$<br>modifier                 | $modifies$ $\odot$ |                                | particle <sup>O</sup> |          | pp_of-p <sup>O</sup>     | pp_in-p <sup>O</sup>  | pp_to-p <sup>O</sup> |                          | pp_with-p<br><br><br>O | pp_on-p <sup>O</sup> |                | pp_for-p <sup>O</sup>          |          |
| pp_at-p<br>$\bullet$ | pp_from-p <sup>O</sup>   | $\bullet$      |          | $\bullet$<br>pp_obj_of-p<br><br><br>O |                    | pp_obj_in-p<br><br>O           |                       |          | pp_obj_to-p <sup>O</sup> | pp_obj_with-p <a></a> |                      | pp_obj_on-p<br><br><br>O |                        | pp_obj_for-p <a></a> |                | pp_obj_at-p <sup>O</sup>       |          |
| $\bullet$            | pp_obj_between-p <a></a> | $\bullet$      |          | pp_obj_by-p ©                         | $\bullet$          | $\bullet$                      | $\bullet$             |          |                          |                       |                      |                          |                        |                      |                |                                |          |
| ₽                    |                          | $\Omega$       | $\times$ | $\vec{r}$                             |                    |                                | $\Omega$              | $\times$ | $\overrightarrow{C}$     |                       |                      | $\Omega$<br>$\times$     | ↩                      |                      |                | $\Omega$                       | $\times$ |
|                      | possessor                |                |          |                                       | subject of         |                                |                       |          |                          | object of             |                      |                          |                        | possession           |                |                                |          |
| Pavlov               | 9                        | $\Omega$       | $\cdots$ | bark                                  | 110                | $\mathbf 0$                    |                       | $\cdots$ | leetle                   | 19                    | $\mathbf 0$          | $\cdots$                 | violet                 |                      | 5              | $\mathbf 0$                    | $\cdots$ |
| family               | $\overline{4}$           | $\mathbf 0$    | $\cdots$ | foul                                  | 17                 | $\mathbf 0$                    |                       | $\cdots$ | train                    | 67                    | $\mathbf 0$          | $\cdots$                 | collar                 |                      | 6              | $\pmb{0}$                      | $\cdots$ |
| neighbour            | $\overline{7}$           | 5              | $\cdots$ | whine                                 | 15                 | $\mathbf 0$                    |                       | $\cdots$ | walk                     | 111                   | $\mathbf 0$          | $\cdots$                 | bowl                   |                      | 8              | $\mathbf 0$                    | $\cdots$ |
| Henry                | $\Omega$                 | 8              | $\cdots$ | sniff                                 | 18                 | $\mathbf 0$                    |                       | $\cdots$ | wag                      | 16                    | $\mathbf 0$          | $\cdots$                 | jaw                    |                      | $\overline{4}$ | $\mathbf 0$                    | $\cdots$ |
| qardener             | $\mathsf 0$              | $\overline{4}$ | $\cdots$ | bite                                  | 27                 | $\bf{0}$                       |                       | $\cdots$ | bark                     | 13                    | $\mathbf 0$          |                          | dinner                 |                      | 8              | $\pmb{0}$                      | $\cdots$ |
| witch                | $\mathbf{0}$             | $\overline{4}$ | $\cdots$ | howl                                  | 13                 | $\mathbf 0$                    |                       | $\cdots$ | breed                    | 17                    | $\mathbf 0$          | $\cdots$                 | tail                   |                      | 6              | 5                              | $\cdots$ |
| Schrödinger          | $\mathbf{0}$             | 8              | $\cdots$ | leap                                  | 14                 | 10                             |                       | $\cdots$ | feed                     | 35                    | 22                   | $\cdots$                 | paw                    |                      | 5              | 5                              | $\cdots$ |
|                      |                          |                |          | scratch                               |                    | 6<br>8                         |                       |          | stroke                   | 6                     | 10                   | $\cdots$                 | tongue                 |                      | $\mathbf 0$    | $\sqrt{5}$                     | $\cdots$ |
|                      |                          |                |          | jump                                  | 12                 | 20                             |                       | $\cdots$ | rain                     | $\mathbf{0}$          | $\overline{4}$       | $\cdots$                 | tray                   |                      | $\mathbf 0$    | $\overline{4}$                 | $\cdots$ |
|                      |                          |                |          | mew                                   |                    | $\mathbf 0$<br>$\overline{4}$  |                       | $\cdots$ | torture                  | $\mathsf{O}\xspace$   | 5                    | $\cdots$                 | fur                    |                      | $\mathbf 0$    | $\boldsymbol{9}$               | $\cdots$ |
|                      |                          |                |          | miaow                                 |                    | $\mathbf{0}$<br>5              |                       | $\cdots$ | diddle                   | $\mathbf 0$           | $\overline{7}$       | $\cdots$                 | whisker                |                      | $\mathbf{0}$   | $\overline{9}$                 | $\cdots$ |
|                      |                          |                |          | purr                                  |                    | $\mathbf{0}$<br>$\overline{7}$ |                       | $\cdots$ | skin                     | $\mathbf{0}$          | 9                    | $\cdots$                 | cradle                 |                      | $\mathbf{0}$   | 24                             | $\cdots$ |
|                      |                          |                |          |                                       | $\checkmark$       |                                |                       |          |                          | $\checkmark$          |                      |                          |                        |                      |                | Back to the original interface |          |

<span id="page-12-0"></span>図 4 BNC における名詞 *dog* と *cat* の振る舞い

[\(Kambara & Yamanaka](#page-25-7) [2023,](#page-25-7) 53–55)。コーパスをもちいた分析は研究者の直観が及ば ないような事実を明らかにするものの,安直な結論に飛びつきやすくなることにも注意が いります。どのような頻度情報であればその表現の意味的な相違点を明らかにできるのか ということはコーパスだけで明らかにすることはできません (cf. [神原](#page-26-3) [2021,](#page-26-3) 129–130)。

## 3.3 Thesaurus

■概要 Thesaurus は Sketch Engine によって自動的に生成された類義語のリストを指 します。通常の単語リストとして出力することも可能ですが,図 [5](#page-13-0) のような可視化もで きます。ここでは機械的に似た統語環境に発生しうる語を類義語としてまとめているだ けなので,[*dog–doggy*] のような対が必ずしも得られるわけではないことに注意が必要で しょう。

■利用可能性とその注意点 Thesaurus の利用可能性としては、作例の支援などが挙げら れます[。黒田](#page-26-4) [\(2011b](#page-26-4)) は,任意の数の変項を用意し,それぞれの変数に様々な表現をいれ るという作例の作成方法を提案しています。[\(5\)](#page-12-1) に動詞 *give* の例を挙げます。ここでは動 詞 *give* に一つから三つの変項を用意し,それぞれの変項に様々な表現をいれています。

<span id="page-12-1"></span>(5) a. Alice gave <u>a</u> car.  $(n = 1)$ 

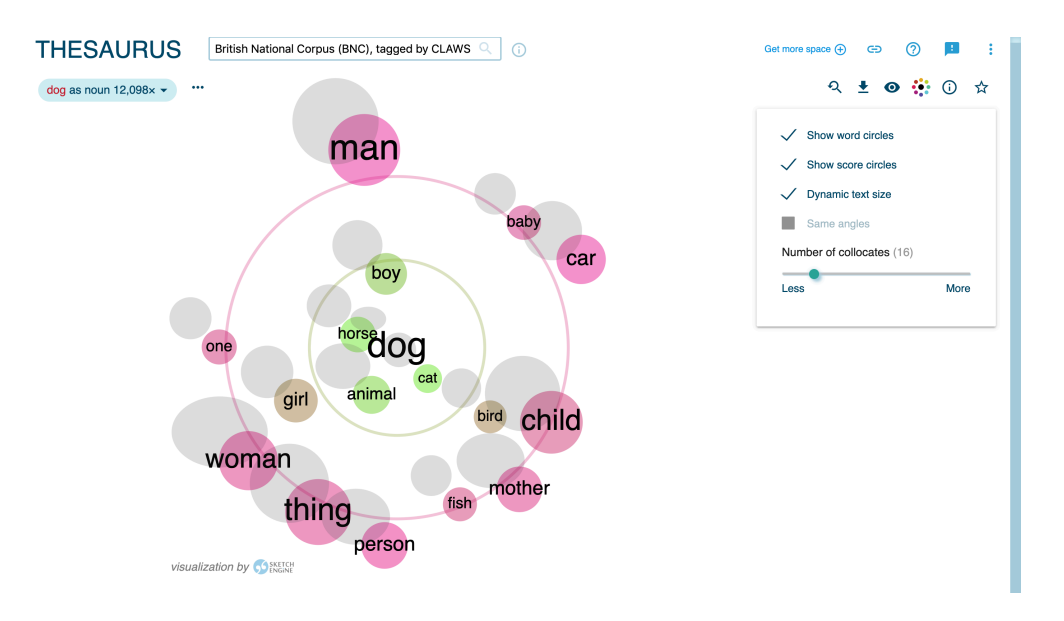

<span id="page-13-0"></span>図 5 名詞 *dog* の類義語

- i. Alice gave Bill a car.
- ii. Alice gave Charlotte a car.

……

- b. Alice gave \_\_\_\_\_\_\_.  $(n = 2)$ 
	- i. Alice gave Bill a bicycle.
	- ii. Alice gave Charlotte a book. ……
- c.  $\frac{\text{gave}}{\text{gave}}$  .  $(n=3)$ 
	- i. David gave Bill a bicycle.
	- ii. Elizabeth gave Charlotte a book.

……

ここでどのような変項と表現を用いるのかは例文の作成者に委ねられることになりま す。ここで Thesaurus の機能をもちいて作成した単語リストから様々な表現をいれるこ とで,より客観的な作成をおこなうことができるでしょう,なお,当該の表現の形式的な 類似性と容認度の変動にどのような対応関係がみられるのかを観察することは選択制限 (selective restriction) の分析に有用なものとなります。

## 3.4 Concordance

■概要 Concordance は検索対象が含まれる事例を KWIC (keyword *in c*ontext) の形, ないしは文単位で抽出する機能を指します。この機能は通常の検索機能とほぼ同じです が,より高度な検索も可能になっています。主な検索オプションは ([6](#page-14-0)) の通りです。

- <span id="page-14-0"></span>(6) a. simple: 語単位で自動的に事例を検索することができる。*dog* であれば,名 詞判定をし,複数形も含めた事例も抽出される。
	- b. lemma: 語彙素単位で自動的に事例を検索することができる。名詞形の *test.n* ではなく,動詞形の *test* のみを検索する場合のみなどに使用する ことができる。
	- c. phrase: フレーズ単位で自動的に事例を検索することができる。句動詞の *take out* を含む事例を検索することができるが,*took out* や *taking out* といった事例は含まれないことに注意。
	- d. CQL: Corpus Query Language と呼ばれるデータベース検索用の言語を用 いることで,複雑な条件の事例を検索することができる。

<span id="page-14-1"></span>[\(6d\)](#page-14-1) の CQL は正規表現を含む検索式によって複雑な検索を可能にする人工言語です。 この言語では大括弧 [ ] が一つの単位をなし、その中に様々なタグを入力することができ る \*20。Sketch Engine では通常の品詞情報に基づく検索式だけでなく,[3.1](#page-10-0) で導入した Word Sketch の情報も利用することができます。[\(7\)](#page-14-2) にその使用例を挙げます。

- <span id="page-14-2"></span>(7) 便利な CQL:
	- a. *'bring NP for NP'* という形をとる事例:  $[lemma="bring"] [tag!="IN"]{0,2} [tag="N.*"] [lemma="for"]]$ [tag!="IN"]{0,2} [tag="N.\*"]
	- b. *'NP is like a shark'* という形をとる事例: [tag="N.\*"] [lemma="be"] [lemma="like"] [tag="DT"] [lemma="shark"]
	- c. 目的語に *dog, elephant, animal* のどれかを取る動詞 *kill* の事例 \*21: [ws("dog-n|elephant-n|animal-n", ".\*object.\*","kill-v")]

この機能によって得られた結果には ([8](#page-15-0)) に示すような様々な操作を適用することができ ます。

- <span id="page-15-1"></span><span id="page-15-0"></span>(8) a. DOWNLOAD: 得られた事例のダウンロードができる。形式としては.txt, .csv, .xlsx, .xml を選択することができる。現時点のブラウザの情報を pdf 形式で保存することも可能。
	- b. CONCORDANCE ANNOTATION MODE: 各事例に対して任意のアノテー ションをおこなうことができる。各事例の分類などに用いることができ るが,このアノテーションの結果をダウンロードできないことには注意 すること \*22。
	- c. VIEW OPTIONS: 各事例に含まれる様々な属性や構造を表示することがで きる。これは元のコーパスファイルに含まれるタグによって生成される。
	- d. GET A RANDOM SAMPLE: 最大で 10,000 件の任意の数のサンプルを抽出 する。200 件のダウンロード結果と 201 件のダウンロード結果は異なる ので注意すること。
	- e. SHUFFLE LINES: 条件に合致する事例をランダムにシャッフルする。この ランダム化はシャッフルする回数に応じて同じ結果が得られるように なっている \*23。
	- f. SORT: 検索対象を含む前語三語の中から,特定の条件に従った並び替えを 実施する。
	- g. FILTER: 当該の結果から特定の条件に合致するもののみを抽出する。
	- h. GOOD DICTIONARY EXAMPLES: [Kilgarriff et al.](#page-25-8) ([2008\)](#page-25-8) によって定義さ れた GDEX (*g*ood *d*ictionary *ex*ample) 順にもとづく並び替えをする。
	- i. FREQUENCY: 当該の表現の前文脈,当該の表現,当該の表現の後文脈に生 起する表現の頻度リストを (i) 語形,(ii) 品詞,(iii) タグ,(iv) レマの四 つの基準によって生成する。
	- j. COLLOCATIONS: 当該の表現の前後五語までに生起する表現の頻度リスト を取得する。
	- k. DISTRIBUTION OF HITS IN THE CORPUS: 当該の表現が使用している コーパスに含まれるファイルのどの位置に生起するのかを可視化する。

| Ø                             | <b>WORDLIST</b>                          | British National Corpus (BNC), tagged by CLAWS Q |                 | ⊕                      | Get more space (+) | ര<br>÷<br>$\oplus$              |
|-------------------------------|------------------------------------------|--------------------------------------------------|-----------------|------------------------|--------------------|---------------------------------|
|                               | WOrd (55 items I 14,002 total frequency) |                                                  |                 |                        | ঽ                  | $\bullet$ $\circ$<br>☆<br>坐     |
| Œ                             | Word                                     | $\sqrt{ }$ Frequency ?                           | Word            | $\sqrt{ }$ Frequency ? | Word               | $\sqrt{ }$ Frequency ?          |
| 启                             | dog                                      | 7,846                                            | 18 doggerel     | 24                     | 35 doges           | 9<br>0.0.0                      |
| $\odot$                       | $\overline{2}$<br>dogs                   | 4,347                                            | 19 dogmatically | 22<br>0.0.0            | 36 dog-like        | 9<br>$\cdots$                   |
| $\circ$<br>٠Ë                 | dogged<br>$3 -$                          | 282<br>0.0.0                                     | 20 dog-whelk    | 21<br>0.0.0            | 37 dogon           | 8<br>0.0.0                      |
| 34                            | dogma                                    | 254<br>0.0.0                                     | 21 dog-leg      | 19<br>0.0.0            | 38 dog-fighting    | $\overline{7}$<br>0.0.0         |
| $\mathbb{R}^2$                | dogmatic<br>$5 -$                        | $214 \cdots$                                     | 22 dog-tired    | 18<br>0.0.0            | 39 doggo           | $\overline{7}$<br>$-0.0.0$      |
| $\downarrow \equiv$<br>$N\Xi$ | 6 doggedly                               | 111<br>0.00                                      | 23 dogmatics    | $17 \cdots$            | 40 dog-headed      | 7                               |
| $\delta \Xi$                  | doggy<br>7 <sup>1</sup>                  | 109<br>0.0.0                                     | 24 doghouse     | 17                     | 41 dogfood         | $\overline{7}$<br>$-0.0.0$      |
| مر                            | dog-whelks<br>8                          | 66<br>0.0.0                                      | 25 dogan        | 17                     | 42 dog-handlers    | 6<br>$-0.0.0$                   |
|                               | dogmas<br>9 <sup>1</sup>                 | 65<br>0.0.0                                      | 26 dogwood      | 15<br>0.0.0            | 43 dog-training    | 6<br>$\alpha$ $\alpha$ $\alpha$ |
|                               |                                          |                                                  |                 |                        |                    | Back to the original interface  |

<span id="page-16-0"></span>図 6 名詞 *dog* の wordlist [words, starting with]

■利用可能性とその注意点 個人的に一番よく使う機能ですが,(i) 言語研究のためのデー タ抽出と,(ii) 教材の開発で用いることがです。(i) に関しては,当該の条件に合致する事 例を抽出し,それに対して意味的な特徴を中心とするアノテーションを加えるための一次 データとして用います。(ii) については ([8h](#page-15-1)) の GDEX によって並び替えをした上で単語 テストを作成することが多いです。いずれの場合も検索結果をダウンロードする際にはブ ラウザ上の表示が KWIC か Sentence なのかを確認してからでないと,予想通りのデー タが得られない場合があることに注意が必要です。

#### 3.5 Wordlist

■概要 Wordlist は任意の条件にもとづく頻度表を作成する機能を指します。頻度表の作 成には{lemmas, nouns, verbs, adjectives, adverbs, pronouns, conjunctions, prepositions} という 8 つの条件 (A) と{all, starting with, ending with, containing}という 4 つの条件 (B) の全 32 通り組み合わせが利用できます。図 [6](#page-16-0) は (A) words,(B) starting with の条 件で *dog* を検索した結果のサンプルです。

■利用可能性とその注意点 ある表現の使用傾向などを確認するためには便利なものにな ります。例えば,英語の形態素 re-から始まる表現の頻度と,それが付与される語幹の関

| $\boldsymbol{\sigma}$   | 2-4-grams |                |             |                     |              |                  |                     |                |                     |          |  | Q ± @ ① ☆ |                                |
|-------------------------|-----------|----------------|-------------|---------------------|--------------|------------------|---------------------|----------------|---------------------|----------|--|-----------|--------------------------------|
|                         |           |                | Word        | $\downarrow$ Count? |              | Word             | $\downarrow$ Count? | Word           | $\downarrow$ Count? |          |  |           |                                |
| H                       |           |                | dogs and    |                     | 340          | 18 dog for       | 64                  | 35 dog would   | 38                  | $\cdots$ |  |           |                                |
| 畫                       |           | $\overline{2}$ | dog and     |                     | 241          | 19 dog food      | 64                  | 36 dogs with   | $37 \cdots$         |          |  |           |                                |
| $\odot$                 |           | $3 -$          | dog is      |                     | 199          | 20 dog in the    | 62                  | 37 dogs which  | $37 \cdots$         |          |  |           |                                |
| $\circ$                 |           |                |             |                     |              |                  |                     |                |                     |          |  |           |                                |
| ٠.                      |           |                | 4 dog to    |                     | 180          | 21 dog owners    | 61                  | 38 dogs of     | $37 \cdots$         |          |  |           |                                |
| BE.                     |           |                | 5 dog in    |                     | $172 \cdots$ | 22 dog had       | 58<br>$\cdots$      | 39 dog barked  | 36                  | $\cdots$ |  |           |                                |
| $\mathbb{R}^n_+$<br>Į≣, |           |                | 6 dog was   |                     | $154 \cdots$ | 23 dogs on       | 50                  | 40 dogs that   | 35                  | $\cdots$ |  |           |                                |
| $N \equiv$              |           | $\mathbf{7}$   | dogs are    |                     | 142          | 24 dog out       | 50                  | 41 dogs or     | 35                  | $\cdots$ |  |           |                                |
| $\delta \Xi$            |           | 8              | dogs were   |                     | 137          | 25 dog who       | 47                  | 42 dog from    | 35                  | $\cdots$ |  |           |                                |
| گر                      |           |                | 9 dogs in   |                     | $114 \cdots$ | 26 dogs for      | 45                  | 43 dog l       | 35                  | $\cdots$ |  |           |                                |
|                         |           |                | 10 dog with | 90                  | $\cdots$     | 27 dogs have     | 43                  | 44 dogs in the | 34                  | $\cdots$ |  |           |                                |
|                         |           |                | 11 dogs to  | 88                  | $\cdots$     | 28 dogs and cats | 43                  | 45 dog which   | $32 \cdots$         |          |  |           | Back to the original interface |

<span id="page-17-1"></span><sup>図</sup> 7 名詞 *dog* から始まる *n* グラム (2 *≤ n ≤* 4)

係を調査する際には有効な手段となると考えられるでしょう。しかし、このような形で得 られた事例はあくまで形式的な共通性によって抽出されたものであるため、形式が類似し ているからといって,意味的にも類似しているという保証がないことには注意すること。

## 3.6 N-grams

■概要 *n* グラムとは,機械的に抽出される *n* 組の形式のことを指します。この 1 組とし て計算される形式を仮に「語」とすれば,*'Alice likes a dog'* という文の *n* グラムは ([9](#page-17-0)) のようなものになります。

<span id="page-17-0"></span>(9) a.  $1 \nless \beta$  + {Alice}, {likes}, {a}, {dog} b.  $\stackrel{\rightsquigarrow}{2}$   $\cancel{7}$   $\cancel{5}$   $\triangle$ : {Alice, likes}, {likes, a}, {a, dog} c. トライ 3 グラム: {Alice, likes, a}, {likes, a, dog} …

Sketch Engine を用いることで,任意の *n* グラム (2 *≤ n ≤* 5) を頻度順に取得すること ができる。図 [7](#page-17-1) は名詞 *dog* から始まる *n* グラム (2 *≤ n ≤* 4) の頻度表です。これらの頻 度表の取得には最低頻度の設定などの細かな設定が可能です。

| ඟ                        | <b>KEYWORDS</b>              |                           | British National Corpus (BNC), tagged by CLAWS Q             |            | $\odot$                             | Get more space (+) | $\oplus$      | ര  | -91                  |                                | ŧ |
|--------------------------|------------------------------|---------------------------|--------------------------------------------------------------|------------|-------------------------------------|--------------------|---------------|----|----------------------|--------------------------------|---|
|                          | Spoken $\mathbb{v}$ $\times$ |                           |                                                              |            |                                     |                    | $\mathcal{R}$ | ≛. | $\odot$<br>$\bullet$ | ☆                              |   |
| H                        |                              | SINGLE-WORDS <sup>O</sup> |                                                              |            | <b>MULTI-WORDS <sup>O</sup></b>     |                    |               |    |                      |                                |   |
| 畫                        |                              |                           | Word Focus corpus <sup>?</sup> Reference corpus <sup>?</sup> |            | Terms not available for this corpus |                    |               |    |                      |                                |   |
| $\odot$                  |                              | $1$ er                    | 88,425                                                       | 961        |                                     |                    |               |    |                      |                                |   |
| $\mathbin{\mathsf{g}}$   |                              | 2 <sup>1</sup><br>erm     | 62,413                                                       | 685        |                                     |                    |               |    |                      |                                |   |
| $\overline{\phantom{a}}$ |                              |                           |                                                              |            |                                     |                    |               |    |                      |                                |   |
| B.                       |                              | mhm<br>$3 -$              | 7,467                                                        | $7 \cdots$ |                                     |                    |               |    |                      |                                |   |
| $\mathbb{H}^*$           |                              | 4 yeah                    | 81,611                                                       | $1,393$    |                                     |                    |               |    |                      |                                |   |
| ↓≣                       |                              | 5 COS                     | 15,883                                                       | $354$      |                                     |                    |               |    |                      |                                |   |
| $N \equiv$               |                              |                           |                                                              |            |                                     |                    |               |    |                      |                                |   |
| $\pmb{\delta} \Xi$       |                              | $6 -$<br>gon              | 11,940                                                       | 522        |                                     |                    |               |    |                      |                                |   |
| گر                       |                              | alright<br>7 <sup>1</sup> | 7,994                                                        | 335        |                                     |                    |               |    |                      |                                |   |
|                          |                              | 8 ooh                     | 4,390                                                        | 176        |                                     |                    |               |    |                      |                                |   |
|                          |                              | $9$ mm                    | 32,704                                                       | $1,961$    |                                     |                    |               |    |                      | Back to the original interface |   |

<span id="page-18-0"></span>図 8 BNC コーパスでの「書き言葉」と比較した時の「話し言葉」のキーワード

■利用可能性とその注意点 *n* グラムは *e<sup>i</sup>* という表現に後続する *ei*+*<sup>n</sup>* の組を指すため, 「 $e_i$ といえば, 次は……」という情報に対応すると考えることもできるでしょう。頻度の高 い *n* グラムはそれだけ経験する可能性が高い事例として扱うことができるため,反応速度 が速くなる等の頻度効果が観察できるのかもしれません (cf. [Baayen](#page-23-6) [2010](#page-23-6))。このような 観点から実験をおこなう際には刺激の作成にこの情報を利用することができるでしょう。

#### 3.7 Keywords

■概要 Keywords では二つのコーパスにおいて、他方よりも一方のコーパスで頻出する 語のリストを得ることができます。図 [8](#page-18-0) では、BNC のサブコーパスである「話し言葉」 と「書き言葉」の間で,「話し言葉」に特有な語を挙げたものです。この比較するコーパ スは様々なものを利用することができます。

■利用可能性とその注意点 コーパスを用いた研究に対するよくある批判として,「コー パスやレジスターが変われば分析結果が変わるだろう」というものがあります。[Gries &](#page-24-2) [Divjak](#page-24-2) [\(2010](#page-24-2), 347–348) はこの批判への応答として,高頻度の表現の分布などはコーパス によって大きく変動するものの、態の交替(i.e., 能動態 vs. 受動態)のような文法的な構 文の分布などはコーパス間に統計的な差が観察できない研究が複数あることを指摘してい

ます。このようにコーパスごとの共通性と相違点を模索する研究などではこの機能は有用 になるでしょう。しかし,この keywords だけでは詳細な分析を展開することができない ことには注意する必要があります。

#### <span id="page-19-0"></span>4. **おわりに**

本 WS ではコーパスを利用する際に便利になるコーパス言語学の基礎として正規表現 の基礎、アノテーションの必要性、コーパスとコーパスインターフェイスの区別について 説明しました。その上で,Sketch Engine の代表的な七つの機能を概観しました。いずれ の場合も内容としては必要最低限のことしか扱っていないため,研究や教育の場で利用す るためには以下に挙げるような文献を参考にしてください。

■プログラミング関係 神原は [Progate](https://prog-8。com/) をオンライン教材としてプログラミングの勉強 に使いました。どんな言語を用いるにせよ,基本的な利用法を学んでおくことは役立つで しょう。個人的には Ruby に一番慣れているのですが、Ruby を用いたテキスト分析に関 しては[田野村](#page-27-4) [\(2012](#page-27-4)) が便利になるでしょう。言語学者向けの R へのイントロとしては [Gries](#page-24-1) [\(2017\)](#page-24-1) の二章が便利ですが,さらに先に進むために[は松村ほか](#page-27-5) ([2021\)](#page-27-5) などが役立 つでしょう[。淺尾・李](#page-26-1) ([2013\)](#page-26-1) は Python をもちいたテキスト処理に関して非常にわかり やすい解説になっています \*24。

■コーパス言語学・統計関係: [McEnery & Hardie](#page-25-9) [\(2012](#page-25-9)), [石川](#page-26-0) [\(2021\)](#page-26-0) はコーパス言語 学の教科書として代表的なもので,より近年のものであれば [Stefanowitsch](#page-25-0) [\(2020\)](#page-25-0) など が挙げられます。特に [McEnery & Hardie](#page-25-9) ([2012\)](#page-25-9) は認知言語学をはじめとする機能主義 的な言語学との関連を詳細に論じています  $*^{25}$ 。また, [Stefanowitsch](#page-25-0) は Gries と共にコ ロストラクション分析 (collostructional analysis) を提唱した研究者としてよく知られて います [\(Stefanowitsch & Gries](#page-25-10) [2003\)](#page-25-10)。

■統計・数学関係: 統計の教科書については(本当に)たくさんのものがあるので,ここ ではコーパス分析に関わるようなものを中心に挙げます \*26。日本語であれば,[石川ほか](#page-26-5) [\(2010](#page-26-5)) がよいですが,[竹内・水本](#page-27-6) [\(2023](#page-27-6)) も多くの分析法を具体例とともに解説している ため非常に分かりやすいです。英語であれば,[Gries](#page-24-3) ([2021\)](#page-24-3) が非常に多くの事柄を扱って いて非常に勉強になりますが,R の操作を同時並行で学ぶという意味で難しい感じる方も

いらっしゃると思います。[Levshina](#page-25-11) [\(2015\)](#page-25-11) や [Glynn & Fischer](#page-23-1) [\(2010\)](#page-23-1) などが参考にな るでしょう。また,近年では統計モデルを用いたコーパス分析が主流となっていますが, その感覚を掴むために[は久保](#page-26-6) [\(2012\)](#page-26-6) や [Winter](#page-26-7) ([2019\)](#page-26-7) などが大変参考になります。

## **謝辞**

本稿は 2022 年 9 月 10 日に電子語学教材開発研究部会 第 38 回研究会「これから始め るコーパス分析: Sketch Engine 活用術」で配布した資料を加筆・修正したものです。企 画をしていただいた木村修平氏(立命館大学),世話人の近藤雪絵氏(立命館大学),なら びにワークショップに参加して頂いた方々に感謝いたします。また,本稿の前身となった 資料は京都大学の谷口研究室(京都大学 認知言語学系研究室)で開催された自主ゼミで も「コーパス基盤アプローチへの招待: Sketch Engine の活用をとおして」というタイト ルで利用しました。そこでの議論に参加された方々にも感謝します。最後に本稿の投稿を 勧めて下さった水本篤氏(関西大学)に感謝します。本稿に残る誤りは全て筆者によるも のです。

#### <span id="page-20-0"></span>**注**

\*1 本稿は 2022 年 9 月 10 日に電子語学教材開発研究部会第 38 回研究会「これから始 めるコーパス分析: Sketch Engine 活用術」での配布資料を加筆・修正したものである。 Workshop での配布資料という特性上,「ですます」調による記述になっている。

\*2 これは仮定の研究方法であって,[2.2](#page-6-0) 節でみる理由から,実際のコーパスで似たこと をするととんでもない量のデータを扱うことになるのでお勧めしません。

 $*$ <sup>3</sup>Web 検索だけでなく,近年の Chat GPT などの生成 AI サービスを利用することで 簡単に正規表現の式を取得することができます。単純なものであればすぐに正解を取得 することができますが,複雑な検索式を生成するのは難しくなります。他のタスク同様 に、AI を利用したコードは鵜呑みにせず、表[1](#page-3-0)を参照しながら適宜修正をおこなってく ださい。

 $*$ 4 厳密には、このような検索式には二つの問題があります。一つは大文字の"A dog" のような事例を抽出できないという点で,もう一つは不定冠詞の異形である *an* を取得す ることができないという点です。ここでは議論を簡易にするため,そのような事情は考慮

しないことにします。

\*5([1](#page-2-0)) の正規表現の記述には冗長な部分が含まれてますが,ここでは度外視します。な お,([1a](#page-2-0)–c) の冒頭には半角スペースが含まれていることに注意してください。

\*6 ここで使用した品詞パーサーは EngTagger で, [https://github.com/yohasebe/](https://github.com/yohasebe/engtaggerから入手可能です。) engtagger [から入手可能です。](https://github.com/yohasebe/engtaggerから入手可能です。)

 $*$ <sup>7</sup> 生成 AI の発展によって、近年は事情が大きく変わってきていますが、理論言語学 者が NLP に貢献できる一つの方向性としてはアノテーション方針の開発などが挙げられ るでしょう[。神原](#page-26-3) ([2021](#page-26-3)) は語の意味に関するアノテーション体系の開発・構築に関わる 理論研究を事例研究とともに提示しています。なお,これに関する議論について[は黒田](#page-27-7) [\(2012](#page-27-7)) なども参照してください。

\*8 国立国語研究所が提供しているコーパスである現代日本語書き言葉均衡コーパス (Balanced Corpus of Contemporary Written Japanese; BCCWJ) [と中納言に](https://chunagon.ninjal.ac.jp/)関してい うならば,BCCWJ はコーパスデータで,「少納言」がそのデータにアクセスするため のインターフェイスとして機能していますが,[神原](#page-26-8) [\(2017](#page-26-8)) のような研究はこの区別がわ かっていません。

 $^{\ast_{9}}$  私自身は Ruby や R を使えばある程度のことができますが,それまでには数年の時 間がかかりました。

\*10 とはいえ,生成 AI を上手に活用することで以前ほどの「プログラミング言語の流暢 さ」が求められることはなくなるでしょう。しかし,出力されたコードのエラーを修正す るためには基本的な知識が必要になるため,ある程度の学習は必要になることには注意し ましょう。

\*11 この辺りの話は神原の出身大学院の後輩のために執筆した[神原ほか](#page-26-9) [\(2019](#page-26-9)) にて詳し く論じました。興味のある方は読んでみてください。

\*12 既存のコーパスを利用した分析に関して倫理的な問題が生じるとすれば,Web コー パスを利用した研究がその候補として挙げられるでしょう。Sketch Engine で利用可能 な Web コーパスである TenTen コーパス [\(Jakubíček et al.](#page-24-4) [2013](#page-24-4)) などは大量のテキスト データを Web 上から取得し,コーパスとしてまとめたものです。多くの事例が利用可能 となることは有り難い反面で,アダルトサイト等の一般的に好ましくないとされるソース の事例も多く含みます。そのような場で利用されることが多い表現の記述も重要であると はいえ,その提示には細心の注意を払う必要があることには留意しましょう。

 $*$ <sup>13</sup> 例えば,[Kambara et al.](#page-24-5) [\(2023](#page-24-5)) は [Open Science Framework \(OSF\)](https://osf.io/) に利用したア ノテーションの結果だけでなく,その処理のためのコードを公開しています。このように 公開されたデータは様々な研究者の資料として利用できるため,機会が許す限りにおいて 積極的におこなうと良いでしょう。

\*14 例として「生き物」という内包をもつ集合を考えてみましょう。この集合には,この 世に存在する多くの存在物がその集合の外延として含まれることになります。ここで「生 き物であり,かつ犬」という内包をもつ集合を考えると,「生き物」という内包をもつ集合 よりも少ない外延を含む集合が得られます。さらに「生き物であり,かつ犬,かつ日本に 生息している」という内包をもつ集合であれば更に少ない外延を含む集合が得られます。 このように集合の内包の豊富さとその外延の数はトレードオフの関係にあり,検索条件の 厳しさと検索結果の数の関係もおおむね同様の関係がみられる。

 $^{*15}$ 最適な一般化の述べ方については、[黒田](#page-26-10) ([2011a](#page-26-10)) を参照してください。

\*16 この「興味深さ」をどのように定式化するのか,という問題は非常に難しいため,本 稿ではこれ以上の考察をおこないません。

\*17 ここで意図されている言明を記号論理学における記法を使うと *{*(*P*1*∧P*2)*∨P*3*} → Q* となります。

\*18 近年では,このような複雑な一般化を統計モデルをつかって得ることが多いです。統 計的なモデリングの解説は難しいため、[4.](#page-19-0) 節で紹介する文献を参照してください。

\*19 分析の実行可能性,という観点の他にもコーパスの事例の提示には倫理的な配慮が必 要になる場合があります。詳細は注釈[\\*12](#page-20-0) を参照してください。

 $\rm{^{*20}}$  これは ([3](#page-7-0)) の分析でも用いたものです。

 $*$  $^{21}$  これは[神原](#page-26-3) ([2021,](#page-26-3) Ch.4) で用いた CQL の一部に該当します。

\*22 共同研究などでアノテーションをおこなう際には,その基準を議論しながら設定して いくことが多いため,個人的には使わない機能です。

 $^{*23}$  おそらく Sketch Engine 内では任意の規模の乱数の配列を管理することで, ランダ ム化によって同じ結果が得られるような工夫がなされていると思われます。

 $*$ 24 個人的には Pvthon は簡単な読み書きしかできませんが、心理言語学的な実験のプロ グラム作成や数値の処理にも便利なので一度学んでみるといいでしょう。

 $*$ <sup>25</sup> 類似する議論としては [Gries](#page-24-6) ([2023b\)](#page-24-6) が参考になるでしょう。

\*26 時折「数学や統計をどれだけ勉強する必要があるのか?」という質問を受けることが

あります。神原自身,数学がとてもできるという自負は全くありませんが,個人的な意見 としては,「ある程度の勉強は常に必要」と答えています。しかし,コーパス研究に関して 言えば,カテゴリー変数と呼ばれる変数の分析を学べばそれである程度のことはできるよ うになります。更に先に進みたいのであれば更に多くのことが必要になりますが、どの本 を読むべきかということよりも,自分が分析する対象がどのような特性を持つのかの事前 の理解がより重要になるでしょう。また,共同研究によって自分の不足分を補ってもらう ということも大切になるでしょう。例えば,[Kambara & Chika](#page-24-7) ([2023\)](#page-24-7) では [Gries](#page-24-8) ([2019,](#page-24-8) [2023a](#page-24-9)) の議論をもとに,複数の共起指標の統合を試みましたが,それを数学者の共同研究 者を迎えることで [Kambara et al.](#page-24-10) [\(2024\)](#page-24-10) のような論文を書くことをおこないました。こ のように自分の限界を知り、誰かに助けてもらうことは恥ずかしいことではないので、悩 んだら周りに(いなければ私でも構いません)相談する癖を付けることが良いでしょう。

#### References

- <span id="page-23-6"></span>Baayen, R. (2010). Demythologizing the word frequency effect: A discriminative learning perspective. *The Mental Lexicon*, *5* (3):436–461.
- <span id="page-23-5"></span><span id="page-23-4"></span>Cruse, A. D. (1986). *Lexical semantics*. Cambridge: Cambridge University Press.
- Cruse, A. (2011). *Meaning in language: An introduction to semantics and pragmatics* (3rd edition). Oxford: Oxford University Press. (片岡宏仁(訳)(2012).『言語 における意味: 意味論と語用論』東京: 東京電機大学出版局)
- <span id="page-23-3"></span>Fellbaum, C. & Baker, C. F. (2013). Comparing and harmonizing different verb classifications in light of a semantic annotation task. *Linguistics*, *51* (3), 707– 727.
- <span id="page-23-0"></span>Fillmore, C. J. (1990). "Corpus linguistics" vs. "computer-aided armchair linguistics". In Svartvik, J. (ed.), *Directions in corpus linguistics: Proceedings from a 1991 Nobel symposium on corpus linguistics* (pp. 35–66). Berlin: Mouton de Gruyter.
- <span id="page-23-1"></span>Glynn, D. & Fischer, K. (Eds.), (2010). *Quantitative methods in cognitive semantics: Corpus-driven approaches*. Berlin: Mouton de Gruyter.
- <span id="page-23-2"></span>Glynn, D. & Robinson, J. A. (Eds.), (2014). *Corpus methods for semantics: Quantitative studies in polysemy and synonymy*. Amsterdam: John Benjamins.
- <span id="page-24-0"></span>Gries, S. T. (2010). Corpus linguistics and theoretical linguistics: A love-hate relationship? Not necessarily... *International Journal of Corpus Linguistics*, *15* (3), 327–343.
- <span id="page-24-1"></span>Gries, S. T. (2017). *Quantitative corpus linguistics with R: A practical introduction* (2nd edition). London: Routledge.
- <span id="page-24-8"></span>Gries, S. T. (2019). 15 years of collostructions: Some long overdue additions/corrections (to/of actually all sorts of corpus-linguistics measures). *International Journal of Corpus Linguistics*, *24* (3), 385–412.
- <span id="page-24-3"></span>Gries, S. T. (2021). *Statistics for linguistics with R: A practical introduction* (3rd edition). Berlin: Mouton de Gruyter.
- <span id="page-24-9"></span>Gries, S. T. (2023). Overhauling collostructional analysis: Towards more descriptive simplicity and more explanatory adequacy. *Cognitive Semantics*, *9* (3), 351–386.
- <span id="page-24-6"></span>Gries, S. T. (2023). Quantitative corpus methods of cognitive semantics/linguistics. In Li, F. T. (ed.) *Handbook of cognitive semantics* (pp. 328–350). Leiden: Brill.
- <span id="page-24-2"></span>Gries, S. T. & Divjak, D. (2010). Quantitative approaches in usage-based cognitive semantics: Myths, erroneous assumptions, and a proposal. In Glynn, D. & Fischer, K., (Eds.), *Quantitative methods in cognitive semantics: Corpus-driven approaches* (pp. 333–353). Berlin: Mouton de Gruyter.
- <span id="page-24-4"></span>Jakubíček, M., Kilgarriff, A., Kovář, V., Rychlý, P., & Suchomel, V. (2013). The TenTen Corpus Family. In *7th International Corpus Linguistics Conference (CL 2013)*, (pp. 125–127).
- <span id="page-24-7"></span>Kambara, K. & Chika, T. (2023). Toward a corpus-based identification of nominal relationality and uniqueness: A constructionist approach. In *Proceedings of the 37th Pacific Asia Conference on Language, Information and Computation* (pp. 47–73).
- <span id="page-24-10"></span>Kambara, K., Chika, T., & Takahashi, N. (2024). Conflating directional association measures: A case study on NP constructions. *Journal of Corpus-based Lexicology Studies*, *6*, 95–110.
- <span id="page-24-5"></span>Kambara, K., Nozawa, H., & Takahashi, T. (2023). Differentiating valence patterns: A quantitative analysis based on formal and semantic attributes. *Constructions*,

*15* (2), DOI: <https://doi.org/10.24338/cons-571>.

- <span id="page-25-7"></span>Kambara, K. & Yamanaka, T. (2023). Philosophy of data science for corpus linguistics: A pragmatistic point of view. *Annals of the Japan Association for Philosophy of Science*, *32*, 47–73.
- <span id="page-25-4"></span>Kilgarriff, A., Baisa, V., Bušta, J., Jakubíček, M., Kovvář, V., Michelfeit, J., Rychlý, P., & Suchomel, V. (2014). The Sketch Engine: Ten years on. *Lexicography*, *1* (1), 7–36.
- <span id="page-25-8"></span>Kilgarriff, A., Husák, M., McAdam, K., Rundell, M., & Rychl`y, P. (2008). GDEX: Automatically finding good dictionary examples in a corpus. In *Proceedings of the XIII EURALEX international congress* (pp. 425–432).
- <span id="page-25-3"></span>Kilgarriff, A., Rychlý, P., Smrž, P., & Tugwell, D. (2004). The Sketch Engine. In Williams, G. & Vessier, S. (Eds.), *Proceedings of XI EURALEX International Congress* (pp. 105–116).
- <span id="page-25-11"></span>Levshina, N. (2015). *How to do linguistics with R: Data exploration and statistical analysis*. Amsterdam: John Benjamins.
- <span id="page-25-9"></span>McEnery, T. & Hardie, A. (2012). *Corpus linguistics: Method, theory and practice*. Cambridge: Cambridge University Press. (石川慎一郎(訳)(2014).『概説コー パス言語学: 手法・理論・実践』東京: ひつじ書房)
- McEnery, T. & Brezina, V. (2012). *Fundamental principles of corpus linguistics*. Cambridge: Cambridge University Press.
- <span id="page-25-5"></span>Murphy, M. L. (2003). *Semantic relations and the lexicon: Antonymy, synonymy, and other paradigm*. Cambridge: Cambridge University Press.
- <span id="page-25-6"></span><span id="page-25-1"></span>Murphy, M. L. (2010). *Lexical meaning*. Cambridge: Cambridge University Press.
- Pustejovsky, J. & Stubbs, A. (2013). *Natural language annotation for machine learning*. California: O'Reilly Media, Inc.
- <span id="page-25-2"></span>R Core Team (2022). *R: A Language and Environment for Statistical Computing*. R Foundation for Statistical Computing, Vienna, Austria.
- <span id="page-25-0"></span>Stefanowitsch, A. (2020). *Corpus linguistics: A guide to the methodology*. Berlin: Language Science Press.
- <span id="page-25-10"></span>Stefanowitsch, A. & Gries, S. T. (2003). Collostructions: Investigating the interaction

of words and constructions. *International Journal of Corpus Linguistics*, *8* (2), 209–243.

- Wickham, H. & Grolemund, G. (2016). *R for data science: Import, tidy, trans- form, visualize, and model data*. California: O'Reilly Media, Inc.
- <span id="page-26-7"></span>Winter, B. (2019). *Statistics for linguists: An introduction using R*. London: Routledge.
- <span id="page-26-1"></span>淺尾仁彦・李在鎬. (2013). 言語研究のためのプログラミング入門*: Python* を活用したテ キスト処理. 東京: 開拓社.
- <span id="page-26-5"></span><span id="page-26-0"></span>石川慎一郎. (2021). ベーシックコーパス言語学(第二版). 東京: ひつじ書房.
- 石川慎一郎・前田忠彦・山崎誠(編) (2010). 言語研究のための統計入門. 東京: くろし お出版.
- <span id="page-26-8"></span>神原一帆. (2017). 日本語における「ノ構文」の振る舞い: 少納言コーパスを用いた属性パ ターンに基づく調査と「進撃の巨人」. 日本認知言語学会論文集, *17*, 390–401.
- <span id="page-26-3"></span>神原一帆. (2021). フレーム意味論にもとづく名詞の意味分析. 博士論文, 京都大学大学院 人間・環境学研究科, 京都.
- <span id="page-26-9"></span>神原一帆・春日悠生・田中悠介. (2019). 発表の構成について: [分かりやすい発表をするた](https://www.dropbox.com/s/3i2paiybee9dq0d/taniguchi_lab_imrad_fancy.pdf?dl=0) [めの留意点](https://www.dropbox.com/s/3i2paiybee9dq0d/taniguchi_lab_imrad_fancy.pdf?dl=0). (最終更新: 2022 年 8 月 14 日).
- <span id="page-26-11"></span>神原一帆・野澤元・高橋武志. (2022). 事態認知の焦点化パターンに対するコーパス基 盤アプローチ: 動詞 STAB を例とした意味役割の分析. *Journal of Corpus-based Lexicology Studies*, *4*, 14–28.
- <span id="page-26-12"></span>神原一帆・野澤元・高橋武志. (2024). 事態の焦点化と構文選択に関する量的分析: 動詞 *stab* の事例分析をとおして. 日本認知言語学会論文集, *24*, xxx–xxx.
- <span id="page-26-6"></span>久保拓弥. (2012). データ解析のための統計モデリング入門*:* 一般化線形モデル・階層ベイ ズモデル・*MCMC*. 東京: 岩波書店.
- <span id="page-26-2"></span>黒田航. (2003). 認知形態論. 吉村公宏(編) 認知音韻・形態論 (pp. 79–154). 東京: 大修 館書店.
- <span id="page-26-10"></span>黒田航. (2011a). [一般化の述べ方について](http://www.hi.h.kyoto-u.ac.jp/~kkuroda/papers/how-to-state-generalizations.pdf): いかに "過小" 般化と "過大" 般化を避けて最 [適な一般化を達成するか](http://www.hi.h.kyoto-u.ac.jp/~kkuroda/papers/how-to-state-generalizations.pdf). (最終更新: 2011 年 9 月 14 日).
- <span id="page-26-4"></span>黒田航. (2011b). 自作例を使った研究の基礎. 辻幸夫(監修)中本敬子・李在鎬(編), 認 知言語学の方法*:* 内省・コーパス・実験 (pp. 29–63). 東京: ひつじ書房.

<span id="page-27-7"></span>黒田航. (2012). 言語学と言語処理の共生は可能か?: 統計基盤の言語処理の限界はどこ

にあるか? それは知識基盤の言語処理で克服できるか? 人工知能学会誌, *27* (3), 326–332.

- <span id="page-27-3"></span>黒田航. (2017). Sketch Engine を使う; Regular Expressions を学ぶ. (スケッチエンジ ン・正規表現講習会 発表資料).
- <span id="page-27-6"></span>竹内理・水本篤 (2023). 外国語教育研究ハンドブック*:* 研究手法のより良い理解のために (増補版). 東京: 松柏社.

<span id="page-27-4"></span><span id="page-27-1"></span>田野村忠温. (2012). *Ruby* によるテキストデータ処理. 東京: 明治書院.

- 長谷部陽一郎. (2020). English-corpora.org [を用いた言語データの採取](https://yohasebe.com/assets/docs/ECO-Tutorial.pdf). (最終更新: 2020 年 5 月 29 日).
- 福田純也・矢野雅貴・田村 祐 (編). (2023). 第二言語研究の思考法*:* 認知システムの研究 には何が必要か東京: くろしお出版.
- <span id="page-27-5"></span>松村優哉・湯谷啓明・紀ノ定保礼・前田和寛. (2021). *R* ユーザのための *RStudio*[実践] 入門*: Tidyverse* によるモダンな分析フローの世界 (第二版). 東京: 技術評論社.
- <span id="page-27-2"></span>水本篤・竹内理. (2010). 効果量と検定力分析入門: 統計的検定を正しく使うために. より

良い外国語教育研究のための方法 (pp. 47–73).

<span id="page-27-0"></span>守田貴弘. (2013). 意味的分類の科学的妥当性. 言語研究, *144*, 29–53.

#### **付録** A **練習問題**

"*⋆*" をつけたものは難易度が高いです。これらの問題については本稿で扱った内容以 外のことを考慮する必要がありますので,現時点でできなくても落ち込まないでくださ い。用意した問題は 40 問近くありますが,特に解答は用意していません。回答に際して サポートが必要な場合は kazy0324@pep-rg.jp までご連絡いただければ個別にフィード バックさせていただきます。

## A.1 **正規表現**

A.1-1. 指定するファイルの中から,不定冠詞 *a* に後続する語の総数をテキストエディ ターの検索機能を使って調べなさい (e.g., "a dog", "a beautiful", ...)。 A.1-2. 指定するファイルの中から,不定冠詞 *a*,または定冠詞 *the* に後続する語の総数

をテキストエディターの検索機能を使って調べなさい (e.g., "a dog", "the tall", ...)。

- A.1-3. *⋆*dogs.txt の中から,単数形の dog で出現する回数をテキストエディターの検 索機能を使って調べなさい。
	- *♣* dogs.txt は無作為に *dog* と *dogs* という表現を 10,000 件ランダムに連ね たものです。複数形を検索し,その差分を引き算によって求めることでも 同じ結果が得られますが,折角なので正規表現を使いましょう。
- A.1-4. \*hyphens.txt の中から, ハイフン "-" が 6 回連続で用いられている回数をテ キストエディターの検索機能を使って調べなさい。
	- *♣* hyphens.txt は "-" が最大 50 回連続する行を 10,000 件連ねたものです。 間違っても手動で数えようなどとは思わないこと。
- A.1-5. *⋆* 指定するファイルの中から,五文字からなる英単語の総数をテキストエディ ターの検索機能を使って調べなさい (e.g., "whose", "blond")。
- A.1-6. *⋆* 指定するファイルの中から,不定冠詞 *a*,または定冠詞 *the* に後続する語の総 数五文字からなる英単語の総数をテキストエディターの検索機能を使って調べ なさい (e.g., "whose", "blond")。
- A.1-7. *⋆*([1](#page-2-0)) で挙げた正規表現には,英語における名詞の全てを列挙する必要がある, ということに加えて決定的な問題がもう一つあります。K さんのタスクとの関 係からこれがどのようなものなのかを論じなさい。

## A.2 Sketch Engine

## 1.2.1 Word Sketch

- 1.2.1-1. BNC (tagged by CLAWS) のデータを利用し,*horse* の Word Sketch を取得 し,その結果の一部を可視化しなさい。
- 1.2.1-2. BNC (tagged by CLAWS) のデータを利用し,*horse* と共起する語のリスト全 てを csv としてダウンロードしなさい。
- 1.2.1-3. BNC (tagged by CLAWS) のデータを利用し,*horse* を目的語としてとる事例 の全てを csv としてダウンロードしなさい。
- 1.2.1-4. *⋆*BNC (tagged by CLAWS) のデータを利用し,動詞として用いられる *dog* の Word Sketch を取得し,その結果の一部を可視化しなさい。
- 1.2.1-5. *⋆*BNC (tagged by CLAWS) のデータを利用し,動詞として用いられる *dog* と 共起する語のリスト全てを csv としてダウンロードしなさい。

## 1.2.2 Word Sketch Difference

- 1.2.2-1. BNC (tagged by CLAWS) のデータを利用し,*begin* と *start* の Word Sketch を取得し,その結果の一部を可視化しなさい。
- 1.2.2-2. BNC (tagged by CLAWS) のデータを利用し,*end* と *finish* の Word Sketch を取得し,その結果の一部を可視化しなさい。
- 1.2.2-3. BNC (tagged by CLAWS) のデータを利用し,*stallion* と *mare* の Word Sketch を取得し,その結果の一部を可視化しなさい。

## 1.2.3 Thesaurus

- 1.2.3-1. BNC (tagged by CLAWS) のデータを利用し,*run* という動詞のレマの thesaurus のリストを.csv 形式でダウンロードしなさい。
- 1.2.3-2. BNC (tagged by CLAWS) のデータを利用し,*run* という名詞のレマの thesaurus のリストを.csv 形式でダウンロードしなさい。
- 1.2.3-3. BNC (tagged by CLAWS) のデータを利用し,*run* という動詞のレマの thesaurus のリストを可視化したものをダウンロードしなさい。
	- **♣** Number of Collocates を 20 とし, Bubble Chart と Word Cloud の両方 をダウンロードすること。
- 1.2.3-4. BNC (tagged by CLAWS) のデータを利用し,*run* という名詞のレマの thesaurus のリストを.csv 形式でダウンロードしなさい。
	- **♣** Number of Collocates を 20 とし, Bubble Chart と Word Cloud の両方 をダウンロードすること。

## 1.2.4 Concordance

- 1.2.4-1. BNC (tagged by CLAWS) のデータから CQL を利用し,レマ *read* のコンコー ダンスを取得し,その結果を.csv 形式でダウンロードしなさい。
- 1.2.4-2. BNC (tagged by CLAWS) のデータから CQL を利用し,動詞のレマ *read* の コンコーダンスを取得し,その結果を.csv 形式でダウンロードしなさい。
- 1.2.4-3. *⋆*BNC (tagged by CLAWS) から CQL を利用し,動詞 *read* の直後に定冠詞が くる事例のコンコーダンスを取得し,その結果を.csv 形式でダウンロードしな さい。
- 1.2.4-4. ★BNC (tagged by CLAWS) から CQL を利用し、定冠詞の直後に名詞が後続 する事例のコンコーダンスを取得し,その結果を.csv 形式でダウンロードしな さい。
- 1.2.4-5. *⋆*BNC (tagged by CLAWS) のデータを利用し,動詞 *read* の直後に定冠詞が くる事例のコンコーダンスを取得し,その結果を.csv 形式でダウンロードしな さい。
- 1.2.4-6. *⋆*BNC (tagged by CLAWS) のデータを利用し,動詞 *stab* の目的語のコンコー ダンスを取得し,その結果を csv 形式でダウンロードしなさい。
	- **▲ [神原ほか](#page-26-11) [\(2022](#page-26-11), [2024](#page-26-12)) では動詞 stab を分析していますが、動詞ではない** 事例を省くためにこの CQL をもちいてデータを抽出しました。

## 1.2.5 Wordlist

- 1.2.5-1. re から始まる動詞のリストを抽出し,その結果を.csv 形式でダウンロードし, この結果が *retake* のような事例ばかりでないことを確認しなさい。
- 1.2.5-2. tion でおわる名詞のリストを抽出し,その結果を.csv 形式でダウンロードしな さい。
- 1.2.5-3. ly でおわる形容詞のリストを抽出し,その結果を.csv 形式でダウンロードしな さい。
- 1.2.5-4. exam という形式を含むレマのリストを抽出し,その結果を.csv 形式でダウン

ロードしなさい。

1.2.5-5. re から始まる動詞のリストを抽出し,その結果を.csv 形式でダウンロードし, この結果が *retake* のような事例ばかりでないことを確認しなさい。

#### 1.2.6 N-grams

- 1.2.6-1. BNC (tagged by CLAWS) のデータを利用し,word 単位で,最低頻度を 10 と した 3-gram のリストを.csv 形式でダウンロードしなさい。
- 1.2.6-2. BNC (tagged by CLAWS) のデータを利用し, lemma 単位で, 最低頻度を 10 とした 3-gram のリストを.csv 形式でダウンロードしなさい。
- 1.2.6-3. *⋆*BNC (tagged by CLAWS) のデータを利用し,word 単位で,{*I, you, we, they, it*}を除く,最低頻度を 10 とした 4-gram のリストを.csv 形式でダウン ロードしなさい。
- 1.2.6-4. ★BNC (tagged by CLAWS) のデータを利用し, lemma 単位で, {*I, you, we, they, it*}を除く,最低頻度を 10 とした 4-gram のリストを.csv 形式でダウン ロードしなさい。

#### 1.2.7 Keywords

- 1.2.7-1. BNC (tagged by CLAWS) における話し言葉と書き言葉の Single-words を比 較し,その絶対頻度と相対頻度を含む結果ををダウンロードしなさい。
- 1.2.7-2. BNC (tagged by CLAWS) における話し言葉と書き言葉の N-grams を比較し, その絶対頻度と相対頻度を含む結果をダウンロードしなさい。

#### 1.2.8 **応用編**

ここでは実際の研究等で利用する可能性のあるタスクの一部を挙げています。ここでみ るものは複数の機能を利用する必要があるため,一筋縄ではいかないと思われますが,是 非挑戦してみてください。

- 1.2.8-1. ★CQL を利用し, BNC (tagged by CLAWS) のデータから *be made from* と *be made of* の両方を含むコンコーダンスを.csv 形式でダウンロードしなさい。
- 1.2.8-2. *⋆*BNC (tagged by CLAWS) に含まれる名詞のレマ (e.g., *test*) のリストを入手 し,その結果をもとに動詞形 (e.g., "tested") のレマの (i) コンコーダンスと (ii) 頻度表の両方を.csv 形式でダウンロードしなさい。
- 1.2.8-3. *⋆*BNC (tagged by CLAWS) に含まれる動詞のレマ (e.g., *test*) のリストを入手 し,その結果をもとに "re" からはじまる動詞形 (e.g., "retested") のレマの (i) コンコーダンスと (ii) 頻度表の両方を.csv 形式でダウンロードしなさい。
- 1.2.8-4. *⋆*[2.2](#page-6-0) 節で論じたような検索条件の厳しさに応じて頻度が影響を受けるさまを任 意の名詞五語を例に確認し,その結果を別のアプリケーションを用いて可視化 し,図 [2](#page-8-0) と類似の結果が得られることを確認しなさい。
	- **↓** 神原はこの結果の可視化に [R Core Team](#page-25-2) [\(2022\)](#page-25-2) を利用しましたが、適宜 Excel 等の表計算アプリケーションを利用して問題ありません。